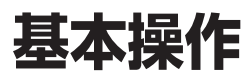

## **初期設定**

自宅登録

ました。

## ナビゲーションの音量を調整する

ナビゲーションの案内音量と案内出力スピー カーの設定は、別の画面から行うようになりま した。(案内出力スピーカーは11ページ)

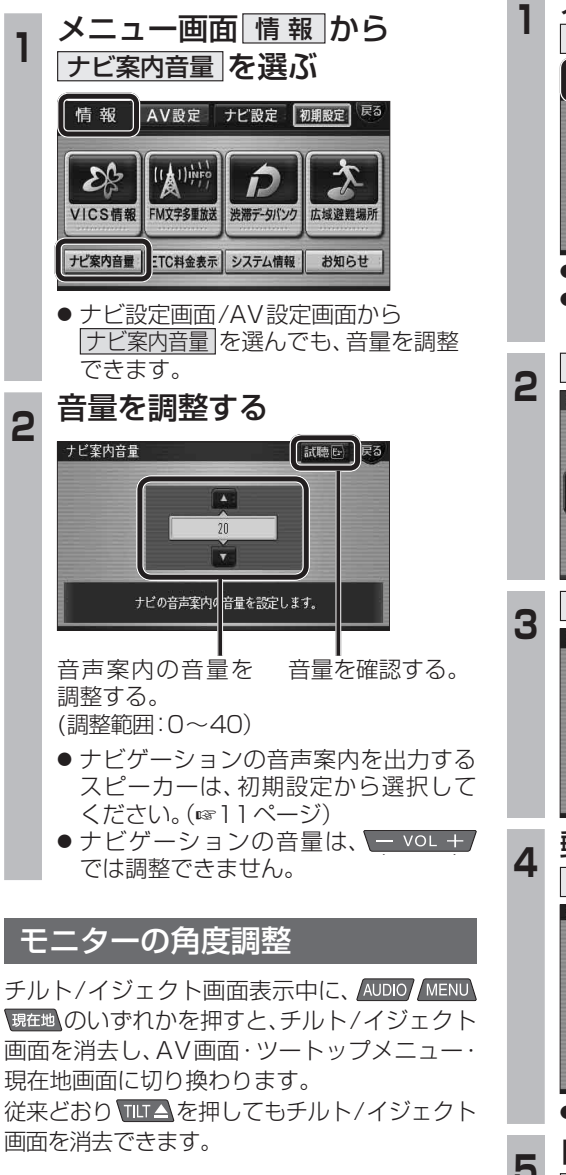

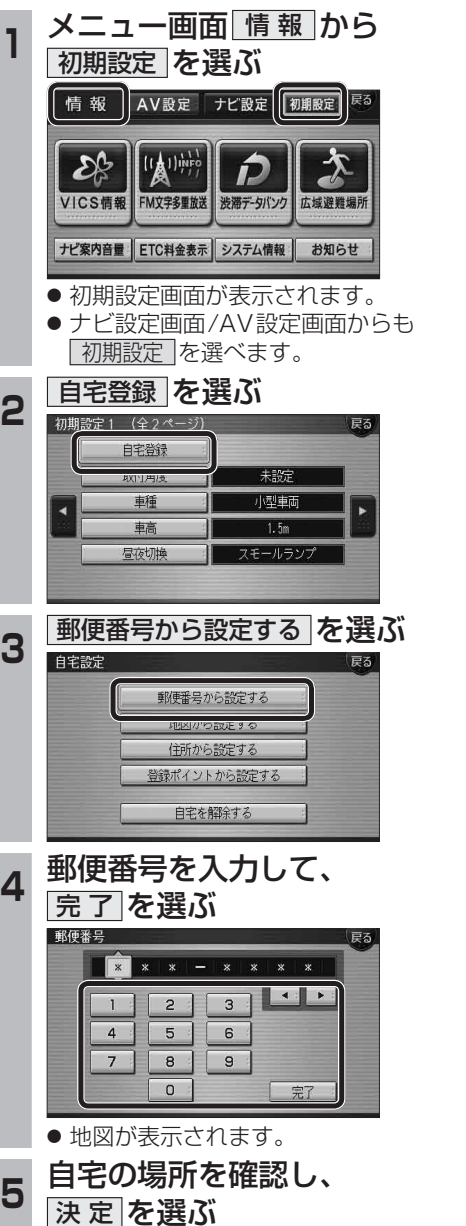

郵便番号からも、自宅を設定できるようになり

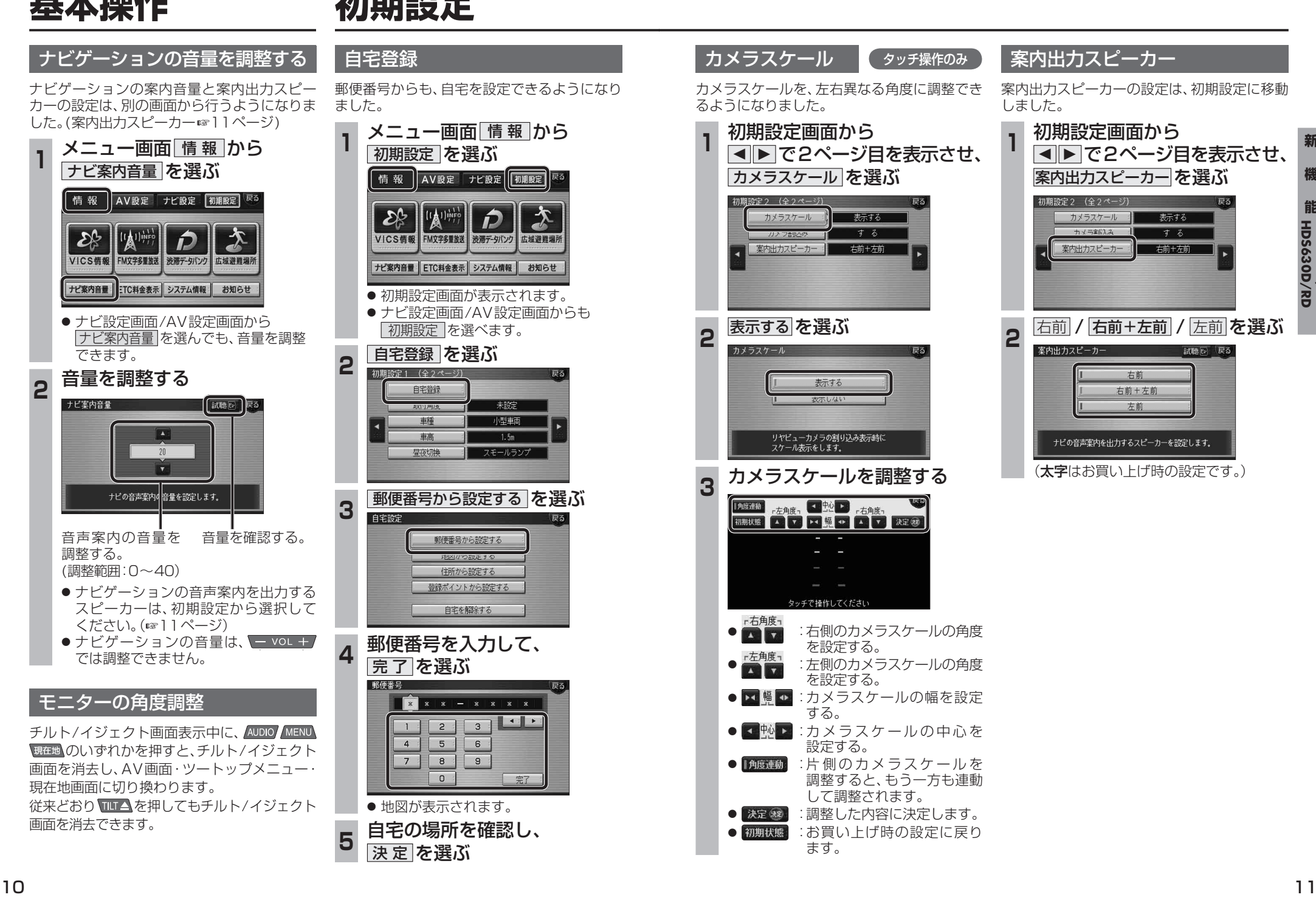

新 **新 機 能**機

表示する

する

右前十左前

右前

右前+左前

左前

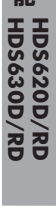

能